# The ifpdf package

### Heiko Oberdiek <heiko.oberdiek at googlemail.com>

### 2010/01/28 v2.1

#### Abstract

This package looks for pdfTEX in pdf mode and implements and sets the switch \ifpdf. The detection is based on \pdfoutput and the package will not change this value. It works with plain or LATEX formats.

## Contents

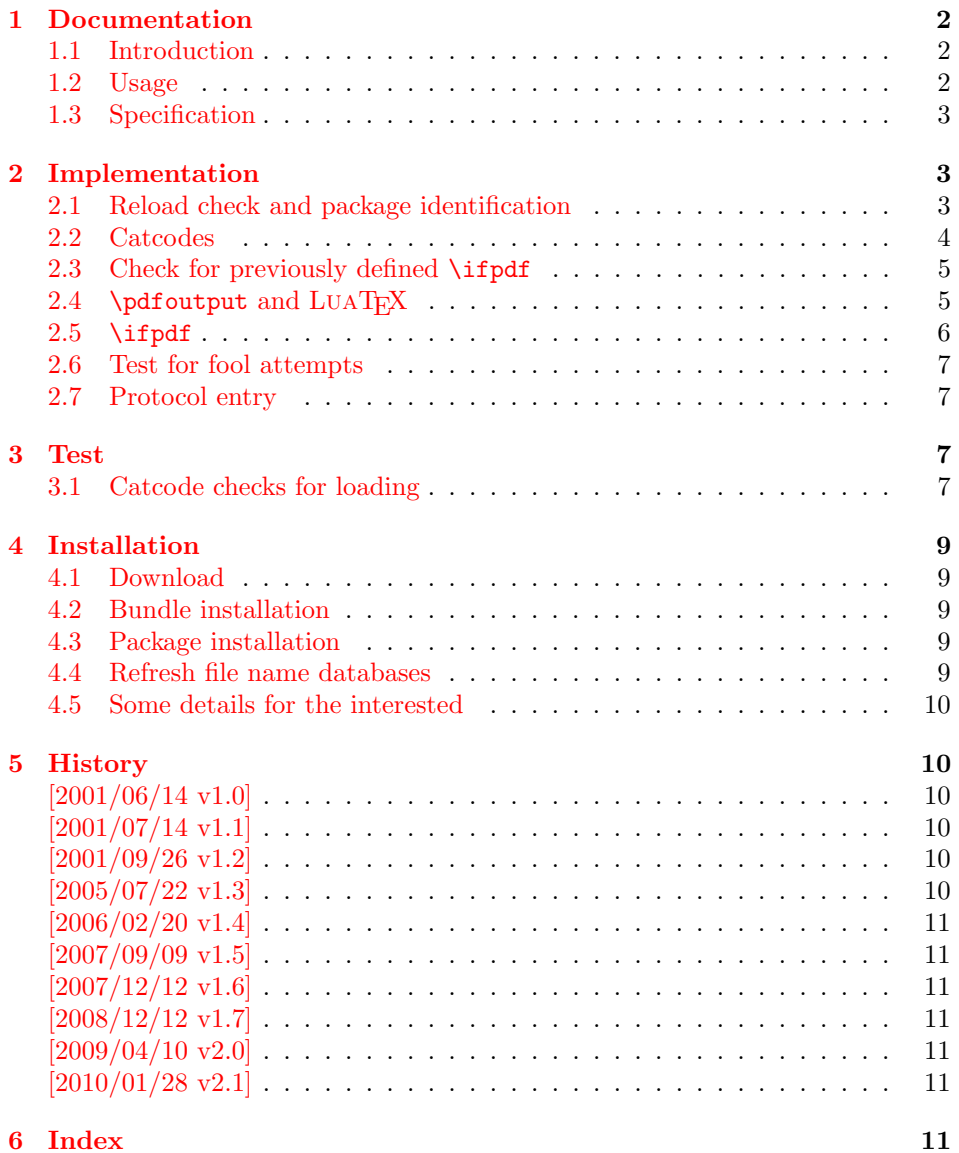

### <span id="page-1-0"></span>1 Documentation

#### <span id="page-1-1"></span>1.1 Introduction

It is commonly known that Hàn Thê Thành's pdfTEX generates PDF output directly and many people uses pdfT<sub>E</sub>X for this purpose. However the DVI output was never thrown away. In contrary, he new features for typesetting that works in both PDF and DVI mode.

In the meantime many T<sub>E</sub>X distributions replace the traditional T<sub>E</sub>X binary with pdfTEX. Then, for example, called as latex pdfTEX works in DVI mode with the LAT<sub>EX</sub> format preloaded, called as pdflatex pdfT<sub>EX</sub> starts in PDF mode.

Often packages or users want to know, whether the current document is typset by pdfTEX in PDF mode, because the different modes have different capabilities (color setting, graphics inclusion, ...). For this purpose pdfT<sub>E</sub>X's \pdfoutput can be asked.

As regulary reader of TFX newsgroups and mailing lists I could observe many problems with this task. Common errors are:

- pdfT<sub>EX</sub> has two modes. Using pdfT<sub>EX</sub> does not mean that the user always want to have PDF mode. For example, the PostScript support is better in DVI mode in conjunction with a PostScript aware DVI driver (e.g. dvips). Also the additional typesetting features are mode independent and also available in DVI mode.
- LAT<sub>EX</sub>'s **\@ifundefined** inherited the side effect from **\csname**. Unknown commands are defined with the meaning of \relax. If it is checked, whether \pdfoutput is defined, then this should not be forgotten.
- Having \pdfoutput does not automatically mean PDF mode. Also the value of \pdfoutput must be asked.
- \pdfoutput must not be destroyed in some way. Later code and packages are fooled then and will perhaps make wrong decisions. For example they may drop support for PDF mode, because they do not know that pdfT<sub>F</sub>X is running at all.

Robin Fairbairns provides an entry for this topic in his excellent FAQ ([http:](http://www.tex.ac.uk/faq) [//www.tex.ac.uk/faq](http://www.tex.ac.uk/faq)): [Am I using PDFTeX?](http://www.tex.ac.uk/cgi-bin/texfaq2html?label=ifpdf)

#### <span id="page-1-2"></span>1.2 Usage

The package if pdf can be used with both plain-T<sub>F</sub>X and L<sup>4</sup>T<sub>F</sub>X:

plain-T $\overline{K}$ : \input ifpdf.sty

#### <span id="page-1-3"></span> $EFT$ <sub>F</sub>X 2<sub>ε</sub>: \usepackage{ifpdf}

\ifpdf The package provides the switch \ifpdf:

\ifpdf

 $\ldots$  do things, if pdfT<sub>F</sub>X is running in pdf mode  $\ldots$ \else  $\ldots$  other T<sub>E</sub>X or pdfT<sub>E</sub>X in dvi mode  $\ldots$ \fi

Users of the package ifthen can use the switch as boolean:

\boolean{pdf}

The package can also be used to set global documentclass options:

```
\RequirePackage{ifpdf}
\ifpdf
   \documentclass[pdftex,...]{...}
\else
   \documentclass[...]{...}
\fi
```
#### <span id="page-2-0"></span>1.3 Specification

The package have the following properties:

- It asks the setting of \pdfoutput for detecting pdfT<sub>E</sub>X in PDF mode.
- It never changes \pdfoutput.
- If \pdfoutput is undefined or has the meaning \relax, but the engine provides the primitive \pdfoutput, then \pdfoutput is enabled or restored if possible (only LUAT<sub>EX</sub>, version 0.36.0 or higher).
- It can be used with many formats including plain-TEX and IATEX.

The mode detection implements the following algorithm:

```
if undefined(\pdfoutput)
     \iint_{\mathbb{R}} := \iint_{\mathbb{R}} iffalse % pdfTEXis not running
else
     if \beta if \alpha\ifpdf := \iffalse % pdfTEX in DVI mode
     else
          \iintpdf := \if{thrue % pdfT} \xi \in PDF mode
     fi
fi
```
The function undefined checks both cases, undefined command and \relax.

### <span id="page-2-1"></span>2 Implementation

```
1 \langle*package\rangle
```
#### <span id="page-2-2"></span>2.1 Reload check and package identification

Reload check, especially if the package is not used with LAT<sub>E</sub>X.

```
2 \begingroup
3 \catcode44 12 % ,
4 \catcode45 12 % -
5 \catcode46 12 % .
6 \catcode58 12 % :
7 \catcode64 11 % @
8 \catcode123 1 % {
9 \catcode125 2 % }
10 \expandafter\let\expandafter\x\csname ver@ifpdf.sty\endcsname
11 \ifx\x\relax % plain-TeX, first loading
12 \else
13 \def\empty{}%
14 \ifx\x\empty % LaTeX, first loading,
15 % variable is initialized, but \ProvidesPackage not yet seen
16 \else
17 \catcode35 6 % #
18 \expandafter\ifx\csname PackageInfo\endcsname\relax
19 \def\x#1#2{%
20 \immediate\write-1{Package #1 Info: #2.}%
21 }%
```

```
22 \else
23 \def\x#1#2{\PackageInfo{#1}{#2, stopped}}%
24 \overrightarrow{f_1}25 \x{ifpdf}{The package is already loaded}%
26 \aftergroup\endinput
27 \fi
28 \{f_i\}
```
<span id="page-3-2"></span>\endgroup

Package identification:

```
30 \begingroup
31 \catcode35 6 % #
32 \catcode40 12 % (
33 \catcode41 12 % )
34 \catcode44 12 % ,
35 \catcode45 12 % -
36 \catcode46 12 % .
37 \catcode47 12 % /
38 \catcode58 12 % :
39 \catcode64 11 % @
40 \catcode91 12 % [
41 \catcode93 12 % ]
42 \catcode123 1 % {
43 \catcode125 2 % }
44 \expandafter\ifx\csname ProvidesPackage\endcsname\relax
45 \def\x#1#2#3[#4]{\endgroup
46 \immediate\write-1{Package: #3 #4}%
47 \xdef#1{#4}%
48 }%
49 \else
50 \det\ x#1#2[#3]{\endgroup51 #2[{#3}]%
52 \ifx#1\@undefined
53 \xdef#1{#3}%
54 \overline{\ } \}55 \ifx#1\relax
56 \xdef#1{#3}%
57 \fi
58 }%
59 \fi
60 \expandafter\x\csname ver@ifpdf.sty\endcsname
61 \ProvidesPackage{ifpdf}%
62 [2010/01/28 v2.1 Provides the ifpdf switch (HO)]
```
#### <span id="page-3-36"></span><span id="page-3-32"></span><span id="page-3-29"></span><span id="page-3-27"></span><span id="page-3-1"></span><span id="page-3-0"></span>2.2 Catcodes

```
63 \begingroup
64 \catcode123 1 % {
65 \catcode125 2 % }
66 \def\x{\endgroup
67 \expandafter\edef\csname ifpdf@AtEnd\endcsname{%
68 \catcode35 \the\catcode35\relax
69 \catcode64 \the\catcode64\relax
70 \catcode123 \the\catcode123\relax
71 \catcode125 \the\catcode125\relax
72 }%
73 }%
74 \chi75 \catcode35 6 % #
76 \catcode64 11 % @
77 \catcode123 1 % {
78 \catcode125 2 % }
79 \def\TMP@EnsureCode#1#2{%
```

```
80 \edef\ifpdf@AtEnd{%
81 \ifpdf@AtEnd
82 \catcode#1 \the\catcode#1\relax
83 }%
84 \catcode#1 #2\relax
85 }
86 \TMP@EnsureCode{10}{12}% ^^J
87 \TMP@EnsureCode{39}{12}% '
88 \TMP@EnsureCode{40}{12}% (
89 \TMP@EnsureCode{41}{12}% )
90 \TMP@EnsureCode{44}{12}% ,
91 \TMP@EnsureCode{45}{12}% -
92 \TMP@EnsureCode{46}{12}% .
93 \TMP@EnsureCode{47}{12}% /
94 \TMP@EnsureCode{58}{12}% :
95 \TMP@EnsureCode{60}{12}% <
96 \TMP@EnsureCode{61}{12}% =
97 \TMP@EnsureCode{94}{7}%
98 \TMP@EnsureCode{96}{12}% '
```
### <span id="page-4-34"></span><span id="page-4-33"></span><span id="page-4-32"></span><span id="page-4-31"></span><span id="page-4-30"></span><span id="page-4-29"></span><span id="page-4-28"></span><span id="page-4-27"></span><span id="page-4-26"></span><span id="page-4-0"></span>2.3 Check for previously defined \ifpdf

```
99 \begingroup
100 \expandafter\ifx\csname ifpdf\endcsname\relax
101 \else
102 \edef\i/{\expandafter\string\csname ifpdf\endcsname}%
103 \expandafter\ifx\csname PackageError\endcsname\relax
104 \def\x#1#2{%
105 \text{edef}\z{\#2}\%106 \expandafter\errhelp\expandafter{\z}%
107 \errmessage{Package ifpdf Error: #1}%
108 }%
109 \det\y{\^\sim J}\110 \newlinechar=10 %
111 \else
112 \def\x#1#2{%
113 \PackageError{ifpdf}{#1}{#2}%
114 }%
115 \def\y{\MessageBreak}%
116 \fi
117 \x{Name clash, \i/ is already defined}{%
118 Incompatible versions of \iint can cause problems, \gamma119 therefore package loading is aborted.%
120 }%
121 \endgroup
122 \ifpdf@AtEnd
123 \expandafter\endinput
124 \fi
125 \endgroup
```
### <span id="page-4-20"></span><span id="page-4-18"></span><span id="page-4-17"></span><span id="page-4-14"></span><span id="page-4-13"></span><span id="page-4-10"></span><span id="page-4-1"></span>2.4 \pdfoutput and  $LuaT<sub>F</sub>X$

It might happen, that LuaTEX is running, but \pdfoutput does not exist. In version 0.40 only \directlua is available at startup time. The enabling Lua function was already added in version 0.36. Thus we can ignore older versions, here \pdfoutput is available at startup time.

```
126 \begingroup
127 \expandafter\ifx\csname pdfoutput\endcsname\relax
128 \lambdaelse
129 \def\skip#1\relax\endgroup{\csname fi\endcsname\endgroup}%
130 \quad \text{skip}131 \quad \text{If}132 \expandafter\ifx\csname directlua\endcsname\relax
```

```
133 \def\skip#1\endgroup{\csname fi\endcsname\endgroup}%
134 \skip
135 \fi
136 \expandafter\ifx\csname RequirePackage\endcsname\relax
137 \input ifluatex.sty\relax
138 \else
139 \RequirePackage{ifluatex}[2009/04/10]%
```

```
140 \, \text{Vfi}
```

```
141 \ifluatex
```

```
142 \ifnum\luatexversion<36 %
```
Unhappily LUATEX's \primitive (derived from pdfTeX's \pdfprimitive) cannot be used:

#### \protected\gdef\pdfoutput{\primitive\pdfoutput}

Setting a value works, but getting fails, because T<sub>E</sub>X does no longer see it as number. It is unexpandable and breaks numerical contexts.

```
143 \lambdaelse
144 \directlua{tex.enableprimitives('ifpdf', {'pdfoutput'})}%
145 \global\let\pdfoutput\ifpdfpdfoutput
146 \fi
147 \sqrt{fi}148 \relax
149 \endgroup
```
#### <span id="page-5-0"></span> $2.5$  \ifpdf

<span id="page-5-14"></span>\ifpdf Create and set the switch. \newif initializes the switch with \iffalse. \newif is \outer in plain-TEX.

```
150 \begingroup\expandafter\expandafter\expandafter\endgroup
151 \expandafter\ifx\csname newif\endcsname\relax
152 \edef\pdffalse{%
153 \let
154 \expandafter\noexpand\csname ifpdf\endcsname
155 \expandafter\noexpand\csname iffalse\endcsname
156 }%
157 \edef\pdftrue{%
158 \let
159 \expandafter\noexpand\csname ifpdf\endcsname
160 \expandafter\noexpand\csname iftrue\endcsname
161 }%
162 \pdffalse
163 \else
164 \csname newif\expandafter\endcsname\csname ifpdf\endcsname
165 \fi
Test \pdfoutput. Is it defined and different from \relax? Someone could have
used LAT<sub>EX</sub> internal \@ifundefined, or something else involving. Notice, \csname
is executed inside a group for the test to cancel the side effect of \csname.
```

```
166 \begingroup\expandafter\expandafter\expandafter\endgroup
167 \expandafter\ifx\csname pdfoutput\endcsname\relax
168 \else
169 \ifnum\pdfoutput<1 %
```
<span id="page-5-13"></span>\pdfoutput=0 or negative, so not generating pdf.

```
170 \else
```

```
171 \pdftrue
172 \fi
173 \fi
```
### <span id="page-6-0"></span>2.6 Test for fool attempts

```
174 \begingroup
175 \expandafter\ifx\csname pdfoutput\endcsname\relax
176 \else
177 \escapechar=-1 %
178 \edef\m{\meaning\pdfoutput}%
179 \text{def}\p{180 \string p\string d\string f%
181 \string o\string u\string t\string p\string u\string t%
182 }%
183 \iint x\ln\pi184 \else
185 \expandafter\ifx\csname PackageWarningNoLine\endcsname\relax
186 \def\PackageWarningNoLine#1#2{%
187 \immediate\write16{%
188 Package '#1' Warning: #2.%
189 }%
190 }%
191 \overrightarrow{fi}192 \PackageWarningNoLine{ifpdf}{%
193 Someone has redefined \string\\pdfoutput%
194 }%
195 \fi
196 \fi
197 \endgroup
```
### <span id="page-6-29"></span><span id="page-6-23"></span><span id="page-6-8"></span><span id="page-6-1"></span>2.7 Protocol entry

Log comment:

```
198 \begingroup
199 \expandafter\ifx\csname PackageInfo\endcsname\relax
200 \def\x#1#2{%
201 \immediate\write-1{Package #1 Info: #2.}%<br>202 }%
202203 \else
204 \let\x\PackageInfo
205 \expandafter\let\csname on@line\endcsname\empty
206 \setminusfi
207 \x{ifpdf}{pdfTeX in pdf mode \ifpdf\else not \fi detected}%
208 \endgroup
209 \ifpdf@AtEnd
```
<span id="page-6-21"></span><span id="page-6-20"></span><span id="page-6-15"></span> $210 \; \langle / \text{package} \rangle$ 

### <span id="page-6-2"></span>3 Test

### <span id="page-6-3"></span>3.1 Catcode checks for loading

```
211\langle * \text{test1} \rangle212 \catcode'\{=1 %
213 \catcode'\}=2 %
214 \catcode'\#=6 %
215 \catcode'\@=11 %
216 \expandafter\ifx\csname count@\endcsname\relax
217 \countdef\count@=255 %
218 \overline{18}219 \expandafter\ifx\csname @gobble\endcsname\relax
220 \long\def\@gobble#1{}%
221 \fi
222 \expandafter\ifx\csname @firstofone\endcsname\relax
223 \long\def\@firstofone#1{#1}%
```

```
224 \fi
225 \expandafter\ifx\csname loop\endcsname\relax
226 \expandafter\@firstofone
227 \else
228 \expandafter\@gobble
229 \fi
230 {%
231 \def\loop#1\repeat{%
232 \delta\delta\boldsymbol{f}233 \iterate
234 }%
235 \def\iterate{%
236 \body
237 \let\next\iterate
238 \else
239 \let\next\relax
240 \fi
241 \next
242 }%
243 \let\repeat=\fi
244 }%
245 \def\RestoreCatcodes{}
246 \count@=0 %
247 \loop
248 \edef\RestoreCatcodes{%
249 \RestoreCatcodes
250 \qquad \quad \texttt{C} \label{c} $$251 }%
252 \ifnum\count@<255 %
253 \advance\count@ 1 %
254 \repeat
255
256 \def\RangeCatcodeInvalid#1#2{%
257 \count@=#1\relax
258 \loop
259 \catcode\count@=15 %
260 \ifnum\count@<#2\relax
261 \advance\count@ 1 %
262 \repeat
263 }
264 \expandafter\ifx\csname LoadCommand\endcsname\relax
265 \def\LoadCommand{\input ifpdf.sty\relax}%
266 \fi
267 \def\Test{%
268 \RangeCatcodeInvalid{0}{47}%
269 \RangeCatcodeInvalid{58}{64}%
270 \RangeCatcodeInvalid{91}{96}%
271 \RangeCatcodeInvalid{123}{255}%
272 \catcode'\@=12 %
273 \catcode'\\=0 %
274 \catcode'\{=1 %
275 \catcode'\}=2 %
276 \catcode'\#=6 %
277 \catcode'\[=12 %
278 \catcode'\]=12 %
279 \catcode'\%=14 %
280 \catcode'\ =10 %
281 \catcode13=5 %
282 \LoadCommand
283 \RestoreCatcodes
284 }
```

```
285 \Test
```
<span id="page-8-7"></span><span id="page-8-6"></span>286 \csname @@end\endcsname 287 \end 288  $\langle /test1 \rangle$ 

### <span id="page-8-0"></span>4 Installation

### <span id="page-8-1"></span>4.1 Download

**Package.** This package is available on  $CTAN^1$  $CTAN^1$ :

[CTAN:macros/latex/contrib/oberdiek/ifpdf.dtx](ftp://ftp.ctan.org/tex-archive/macros/latex/contrib/oberdiek/ifpdf.dtx) The source file.

[CTAN:macros/latex/contrib/oberdiek/ifpdf.pdf](ftp://ftp.ctan.org/tex-archive/macros/latex/contrib/oberdiek/ifpdf.pdf) Documentation.

Bundle. All the packages of the bundle 'oberdiek' are also available in a TDS compliant ZIP archive. There the packages are already unpacked and the documentation files are generated. The files and directories obey the TDS standard.

[CTAN:install/macros/latex/contrib/oberdiek.tds.zip](ftp://ftp.ctan.org/tex-archive/install/macros/latex/contrib/oberdiek.tds.zip)

TDS refers to the standard "A Directory Structure for TEX Files" ([CTAN:tds/](ftp://ftp.ctan.org/tex-archive/tds/tds.pdf) [tds.pdf](ftp://ftp.ctan.org/tex-archive/tds/tds.pdf)). Directories with texmf in their name are usually organized this way.

#### <span id="page-8-2"></span>4.2 Bundle installation

Unpacking. Unpack the oberdiek.tds.zip in the TDS tree (also known as texmf tree) of your choice. Example (linux):

```
unzip oberdiek.tds.zip -d "/texmf
```
Script installation. Check the directory TDS: scripts/oberdiek/ for scripts that need further installation steps. Package attachfile2 comes with the Perl script pdfatfi.pl that should be installed in such a way that it can be called as pdfatfi. Example (linux):

```
chmod +x scripts/oberdiek/pdfatfi.pl
cp scripts/oberdiek/pdfatfi.pl /usr/local/bin/
```
#### <span id="page-8-3"></span>4.3 Package installation

Unpacking. The .dtx file is a self-extracting docstrip archive. The files are extracted by running the .dtx through plain-TEX:

tex ifpdf.dtx

TDS. Now the different files must be moved into the different directories in your installation TDS tree (also known as texmf tree):

```
ifpdf.sty \rightarrow tex/generic/oberdiek/ifpdf.sty
ifpdf.pdf \rightarrow doc/lates/oberdiek/ifpdf.pdf\small \texttt{test/ifpdf-test1.tex} \small{+ } \small \texttt{text/} \small \texttt{text/} \small \texttt{text/} \small \texttt{ifpdf-test1.tex}ifpdf.txt \rightarrow source/latex/oberdiek/ifpdf.dtx
```
If you have a docstrip.cfg that configures and enables docstrip's TDS installing feature, then some files can already be in the right place, see the documentation of docstrip.

### <span id="page-8-4"></span>4.4 Refresh file name databases

If your T<sub>E</sub>X distribution (teT<sub>E</sub>X, mikT<sub>E</sub>X, ...) relies on file name databases, you must refresh these. For example,  $teT$ <sub>F</sub>X users run texhash or mktexlsr.

<span id="page-8-5"></span><sup>1</sup><ftp://ftp.ctan.org/tex-archive/>

#### <span id="page-9-0"></span>4.5 Some details for the interested

Attached source. The PDF documentation on CTAN also includes the .dtx source file. It can be extracted by AcrobatReader 6 or higher. Another option is pdftk, e.g. unpack the file into the current directory:

pdftk ifpdf.pdf unpack\_files output .

**Unpacking with LATEX.** The  $\cdot$  dtx chooses its action depending on the format:

plain-T<sub>E</sub>X: Run docstrip and extract the files.

LATEX: Generate the documentation.

If you insist on using  $L^2T_FX$  for docstrip (really, docstrip does not need  $L^2T_FX$ ), then inform the autodetect routine about your intention:

latex \let\install=y\input{ifpdf.dtx}

Do not forget to quote the argument according to the demands of your shell.

Generating the documentation. You can use both the .dtx or the .drv to generate the documentation. The process can be configured by the configuration file  $l$ txdoc.cfg. For instance, put this line into this file, if you want to have  $A4$ as paper format:

\PassOptionsToClass{a4paper}{article}

An example follows how to generate the documentation with pdfI4T<sub>EX</sub>:

```
pdflatex ifpdf.dtx
makeindex -s gind.ist ifpdf.idx
pdflatex ifpdf.dtx
makeindex -s gind.ist ifpdf.idx
pdflatex ifpdf.dtx
```
### <span id="page-9-1"></span>5 History

<span id="page-9-2"></span>[2001/06/14 v1.0]

• First public version.

### <span id="page-9-3"></span> $[2001/07/14 \text{ v}1.1]$

• Documentation addition: global options

#### <span id="page-9-4"></span>[2001/09/26 v1.2]

- Documentation typo corrected.
- Version number corrected.
- Line number in log entry removed.

### <span id="page-9-5"></span>[2005/07/22 v1.3]

- Some source code comments from Robin Fairbairns added.
- Bug fix for negative values of \pdfoutput (Oleg Katsitadze)
- LPPL 1.3
- Installation section with locations added.

### <span id="page-10-0"></span>[2006/02/20 v1.4]

- DTX framework.
- More robust check in case of undefined \pdfoutput.
- Extended documentation.

### <span id="page-10-1"></span>[2007/09/09 v1.5]

 $\bullet\,$  Catcode settings added.

### <span id="page-10-2"></span> $[2007/12/12 \text{ v}1.6]$

• Minor update.

### <span id="page-10-3"></span>[2008/12/12 v1.7]

- Fix in documentation for \boolean (found by S. Venkataraman).
- Code is not changed.

### <span id="page-10-4"></span>[2009/04/10 v2.0]

- Support for LUATEX 0.40 added.
- Checks, whether \pdfoutput was changed.

### <span id="page-10-5"></span>[2010/01/28 v2.1]

• Compatibility to iniTEX added.

### <span id="page-10-6"></span>6 Index

Numbers written in italic refer to the page where the corresponding entry is described; numbers underlined refer to the code line of the definition; numbers in roman refer to the code lines where the entry is used.

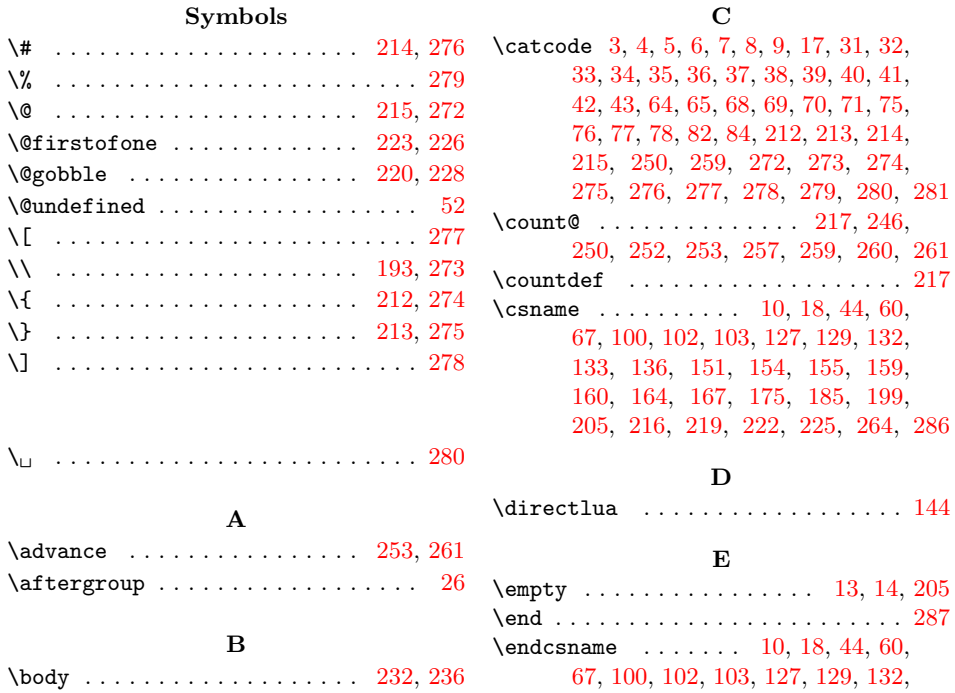

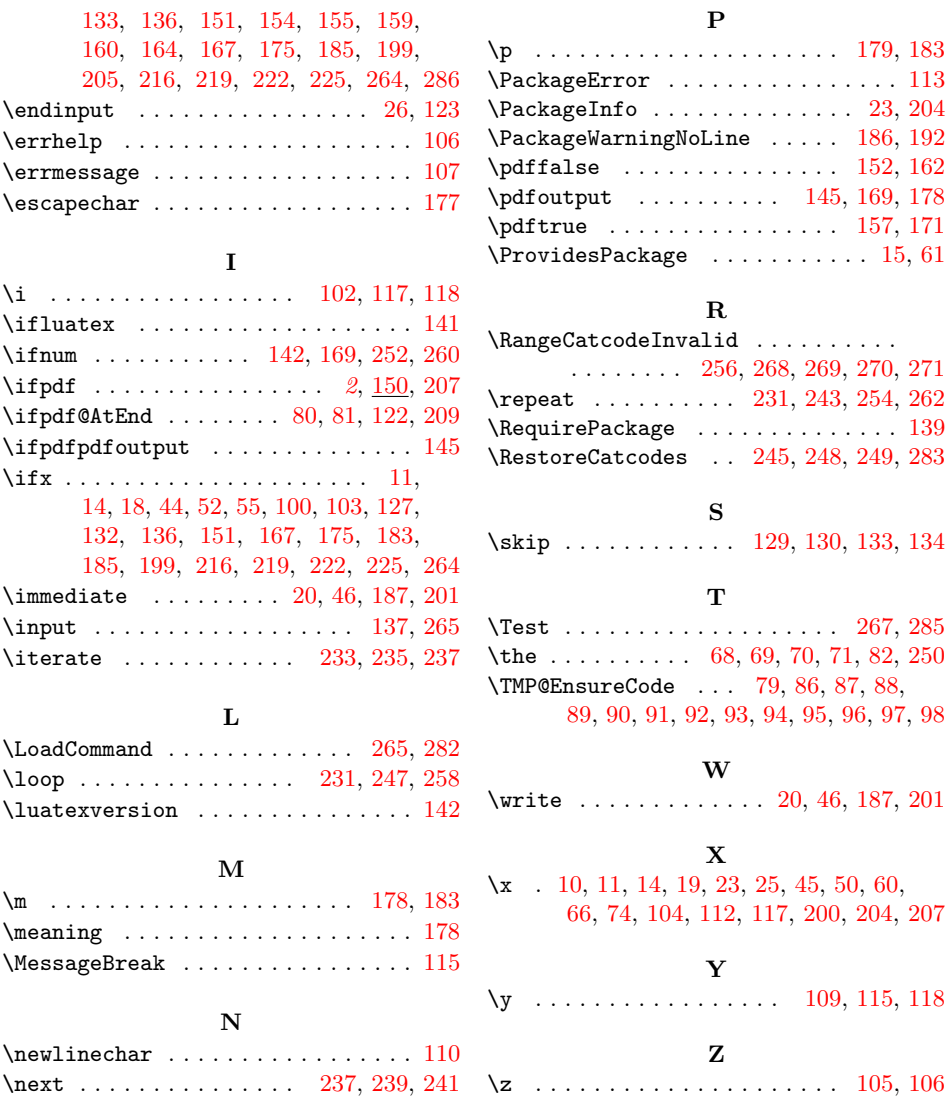